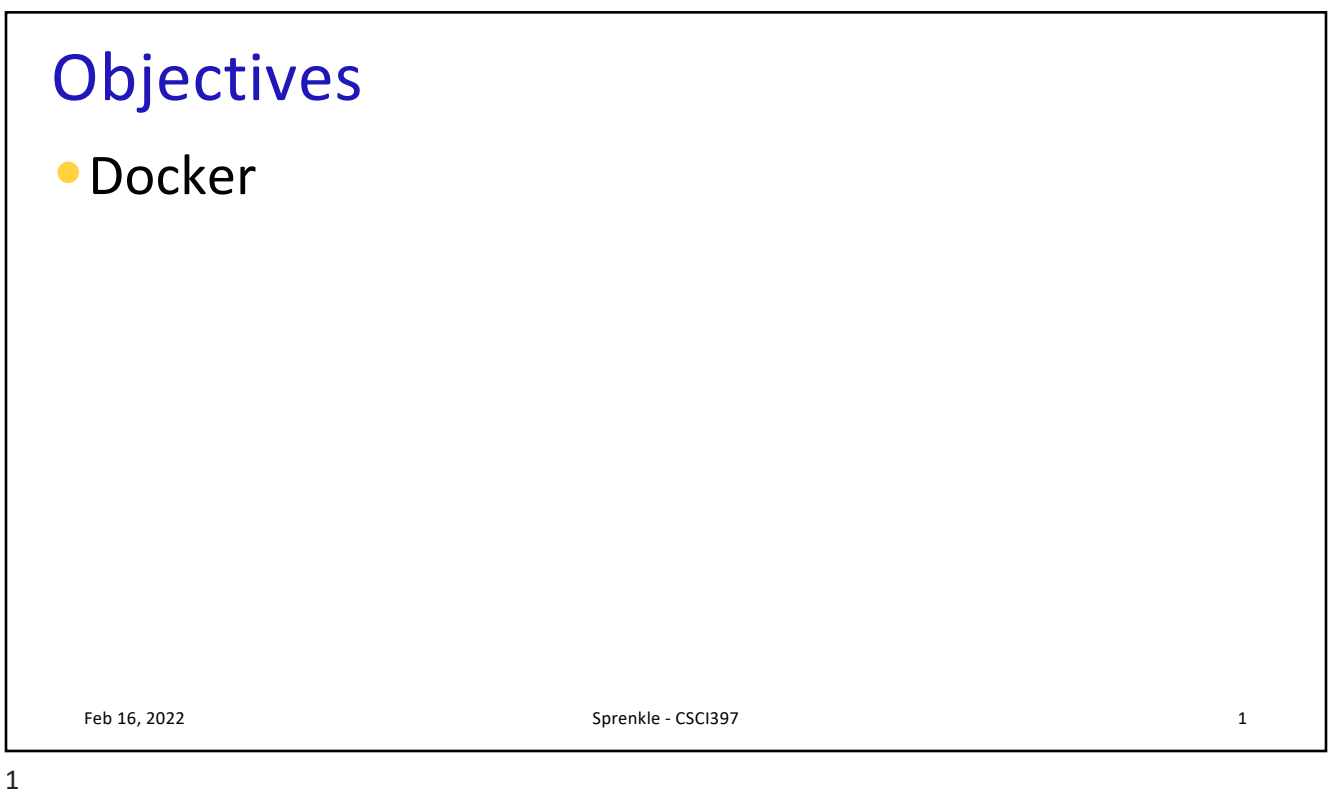

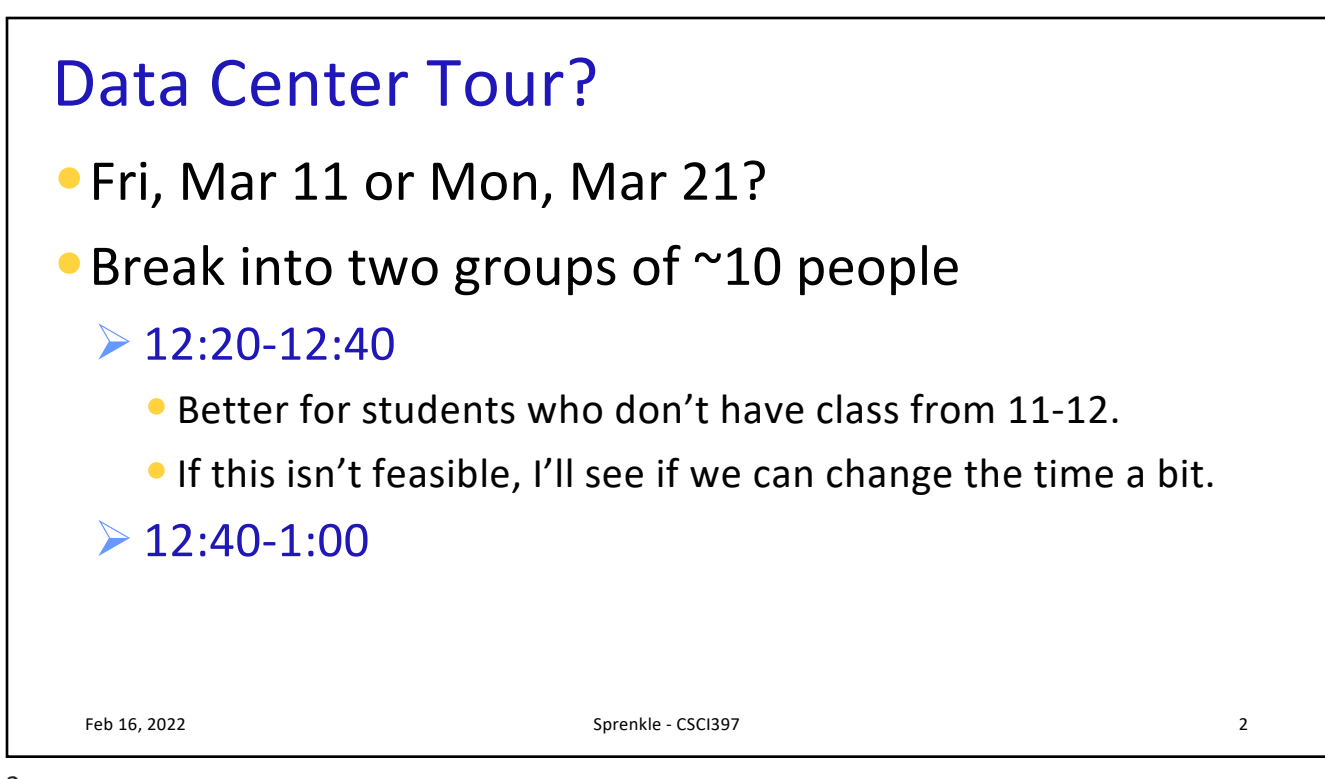

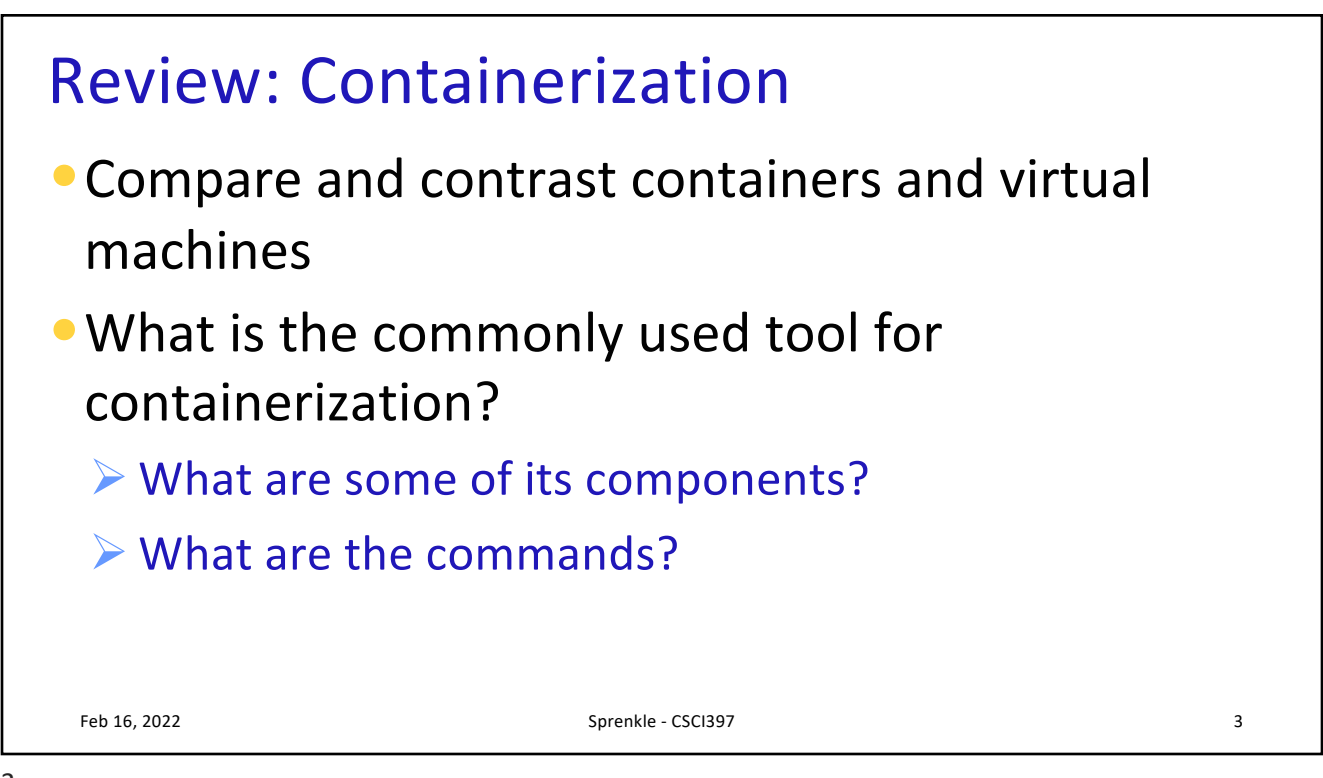

3

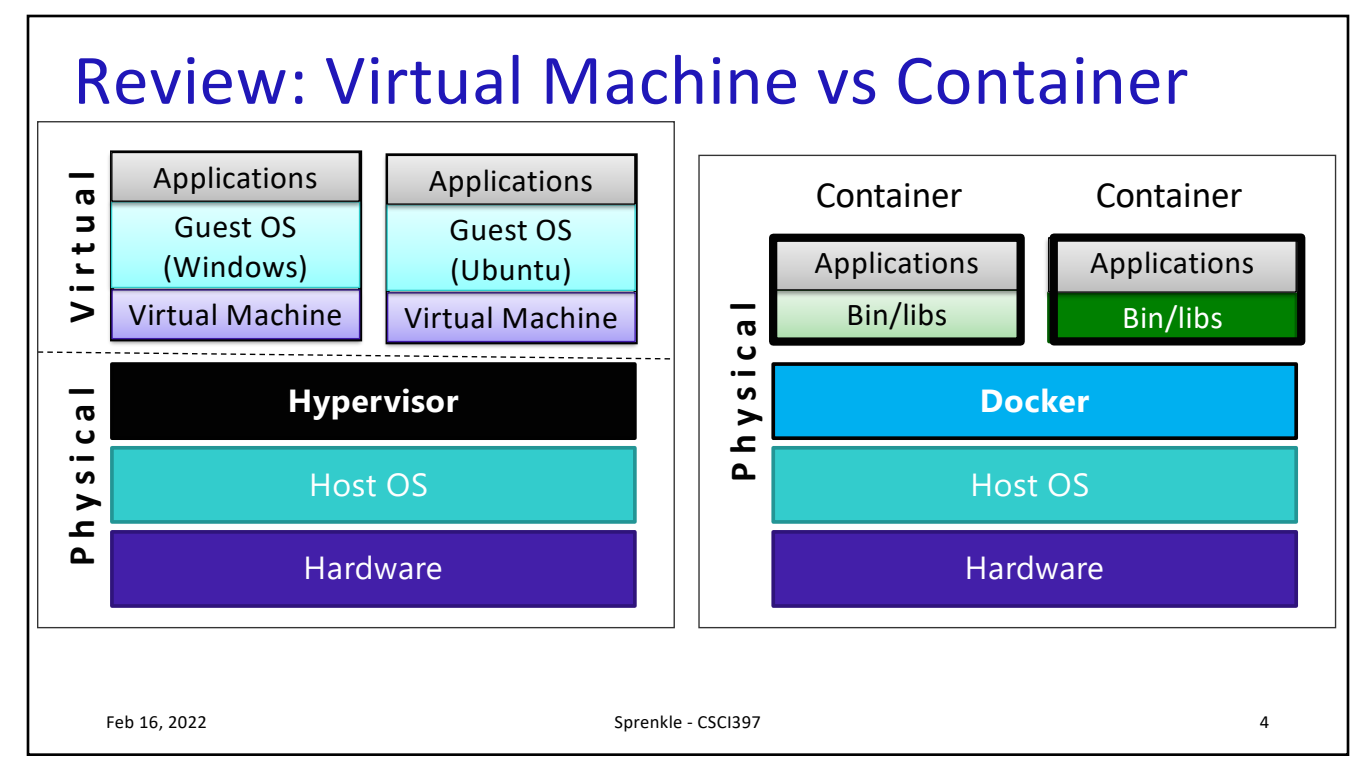

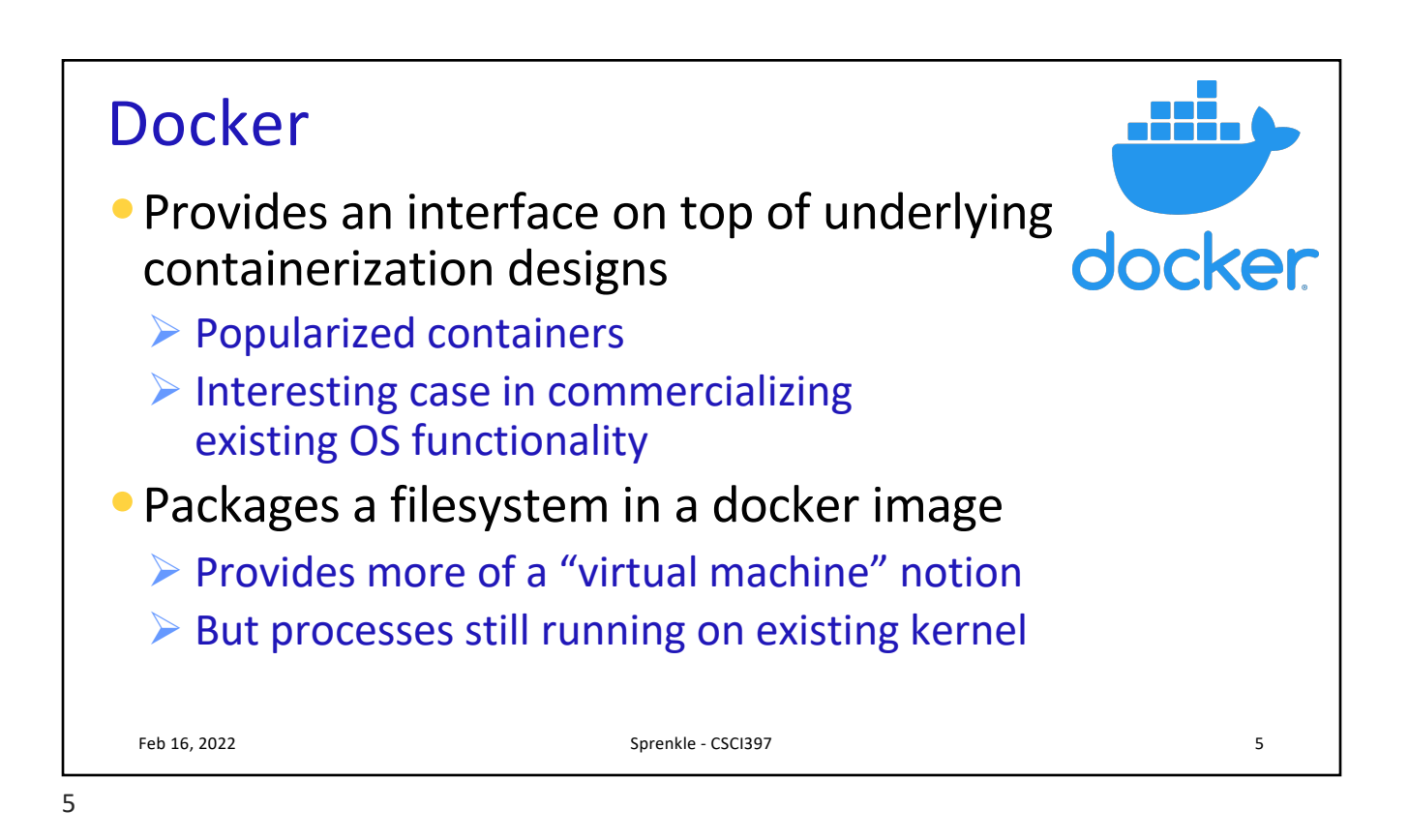

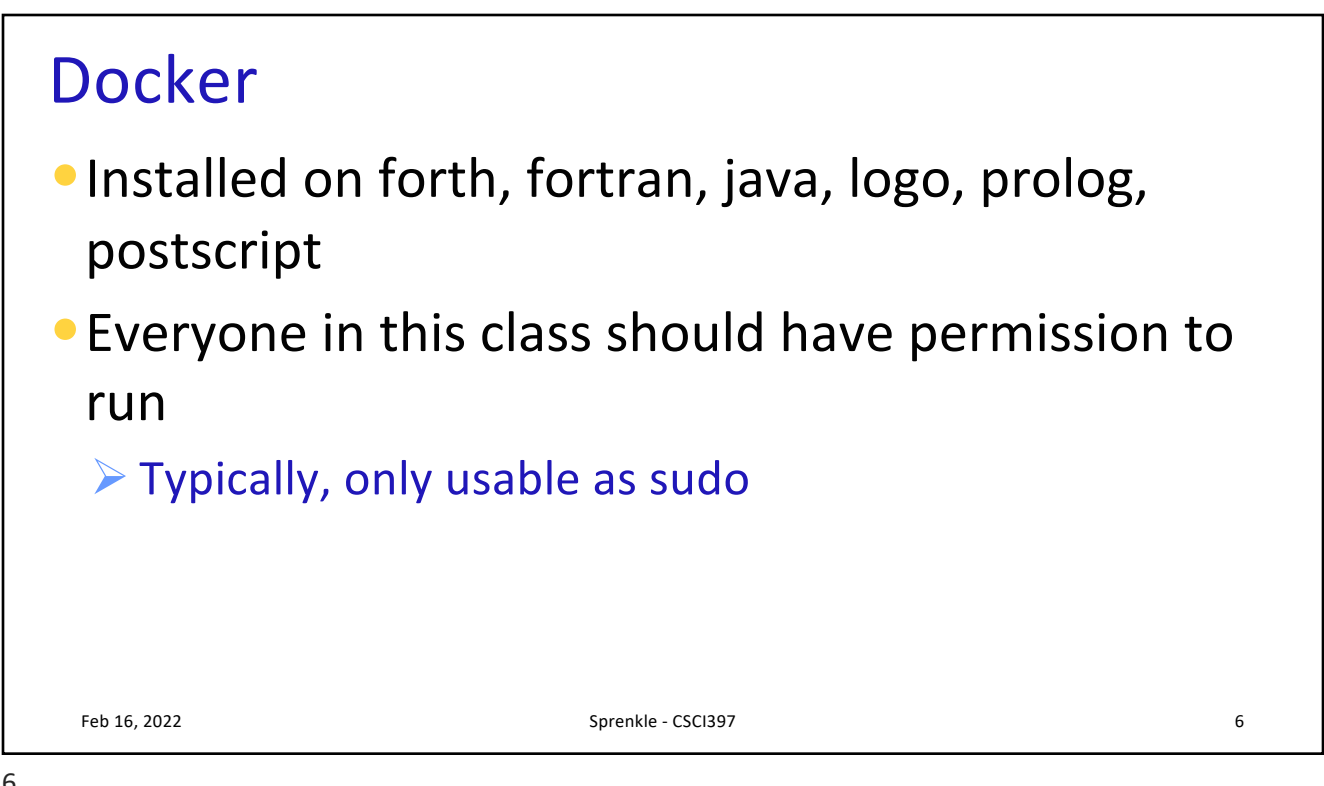

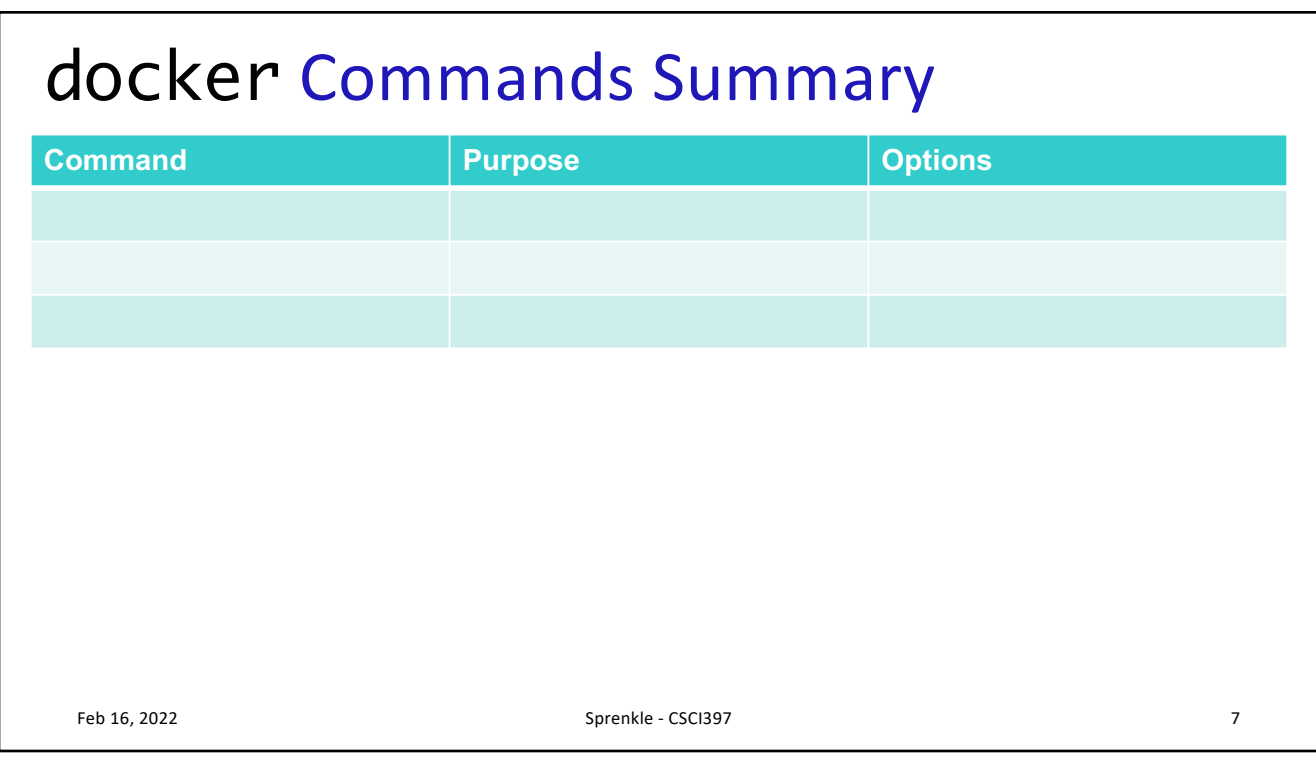

7

## docker Commands Summary

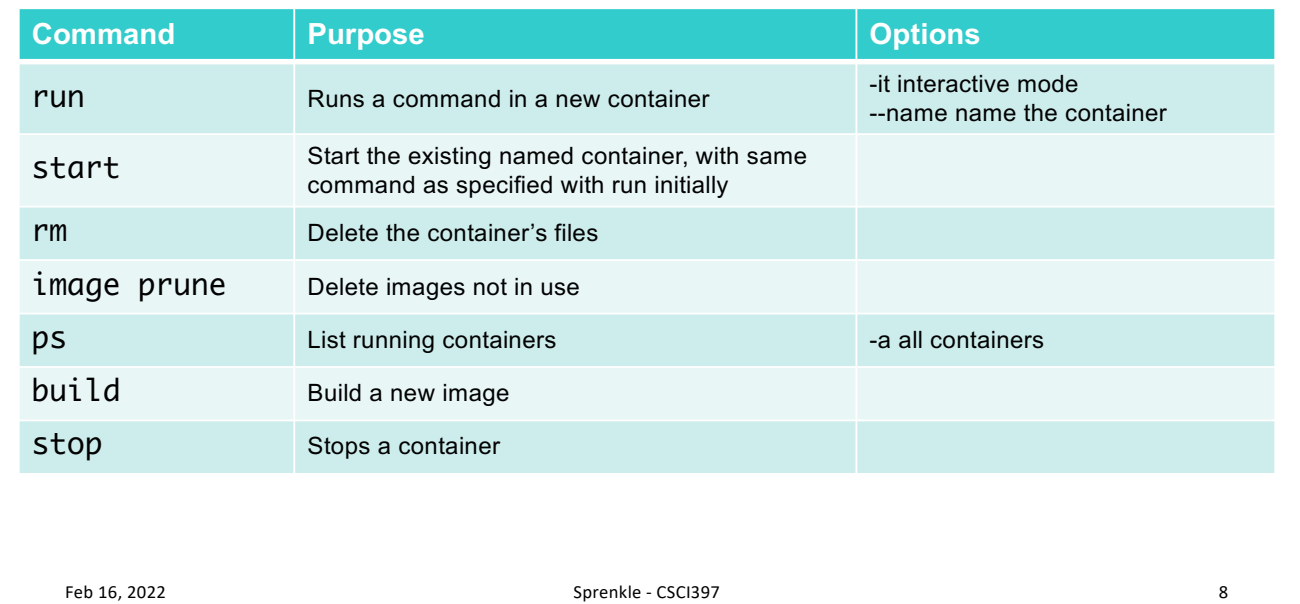

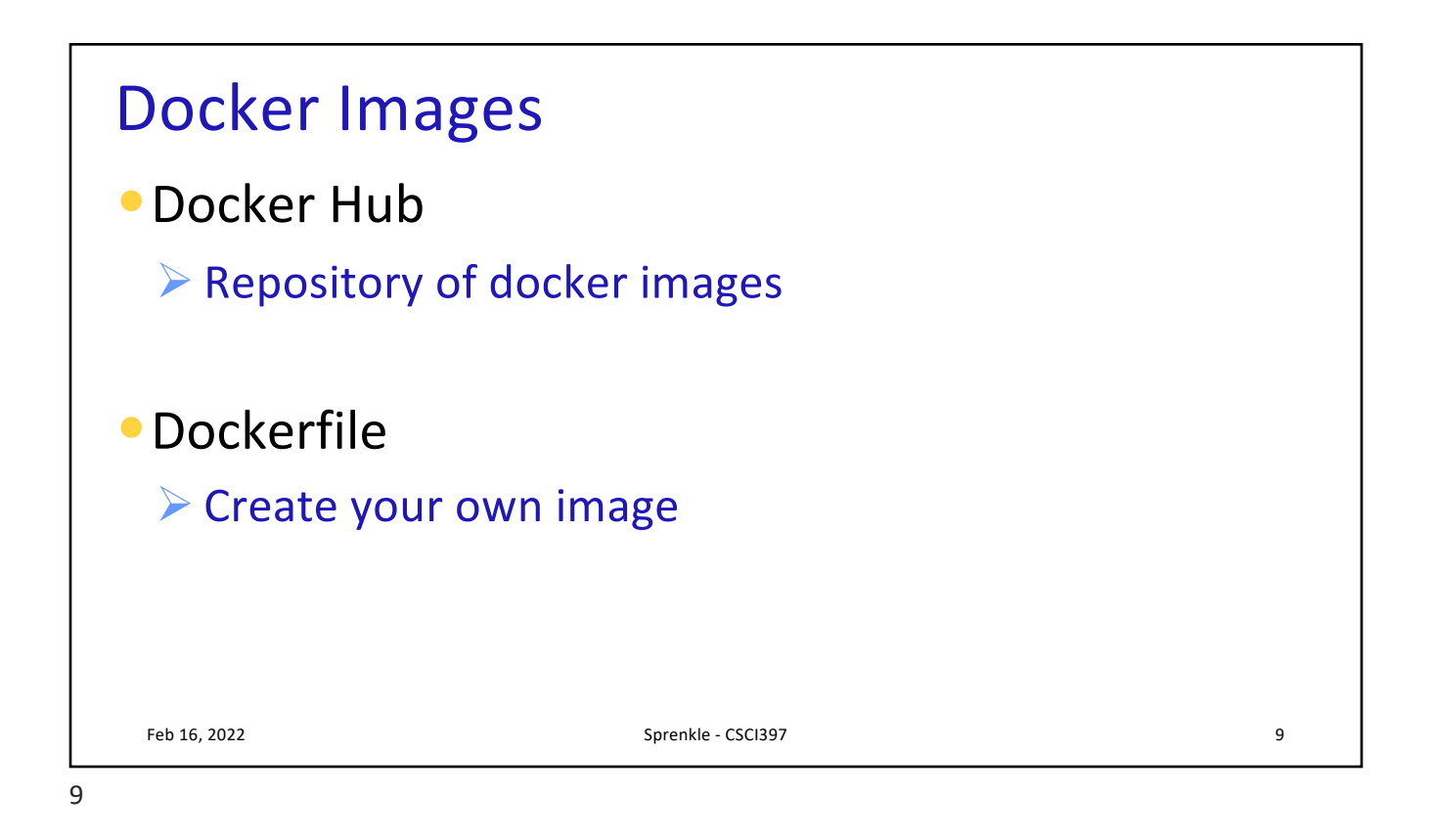

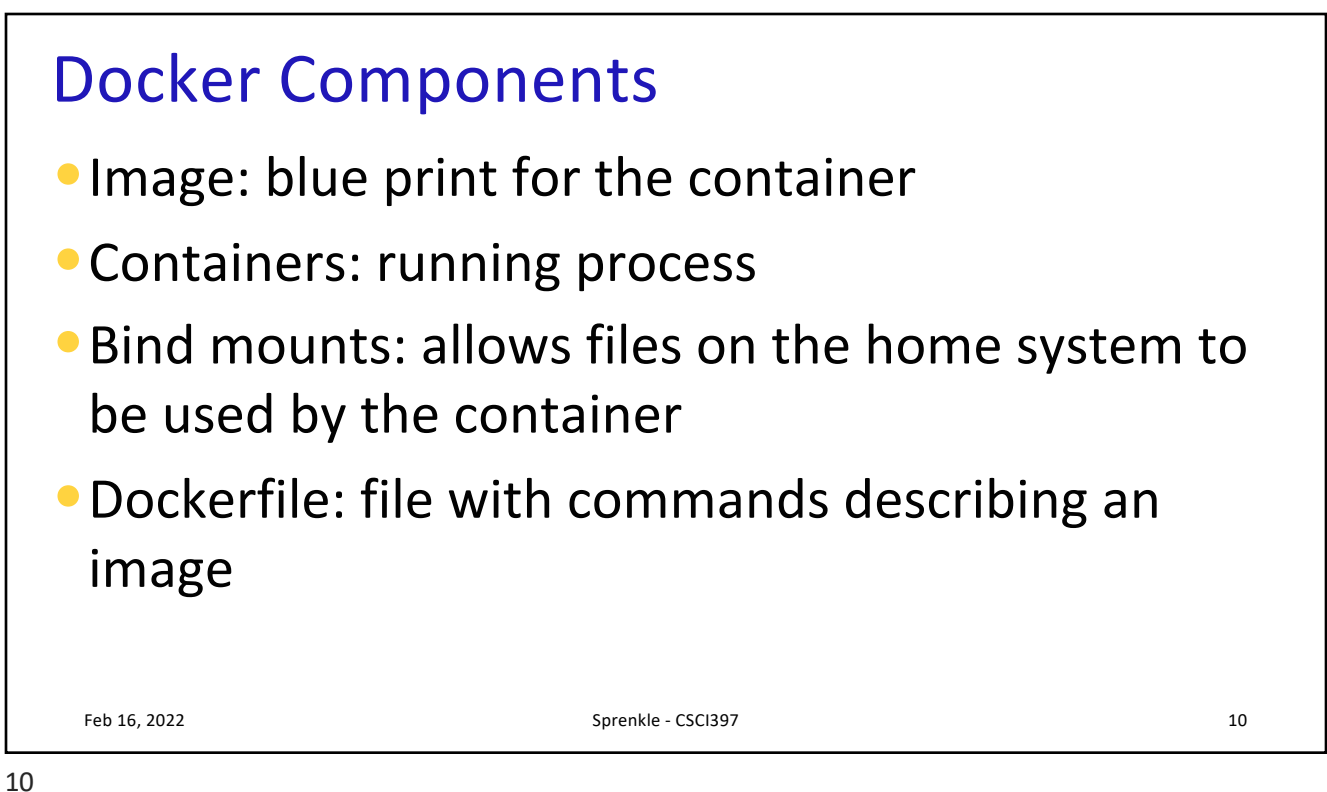

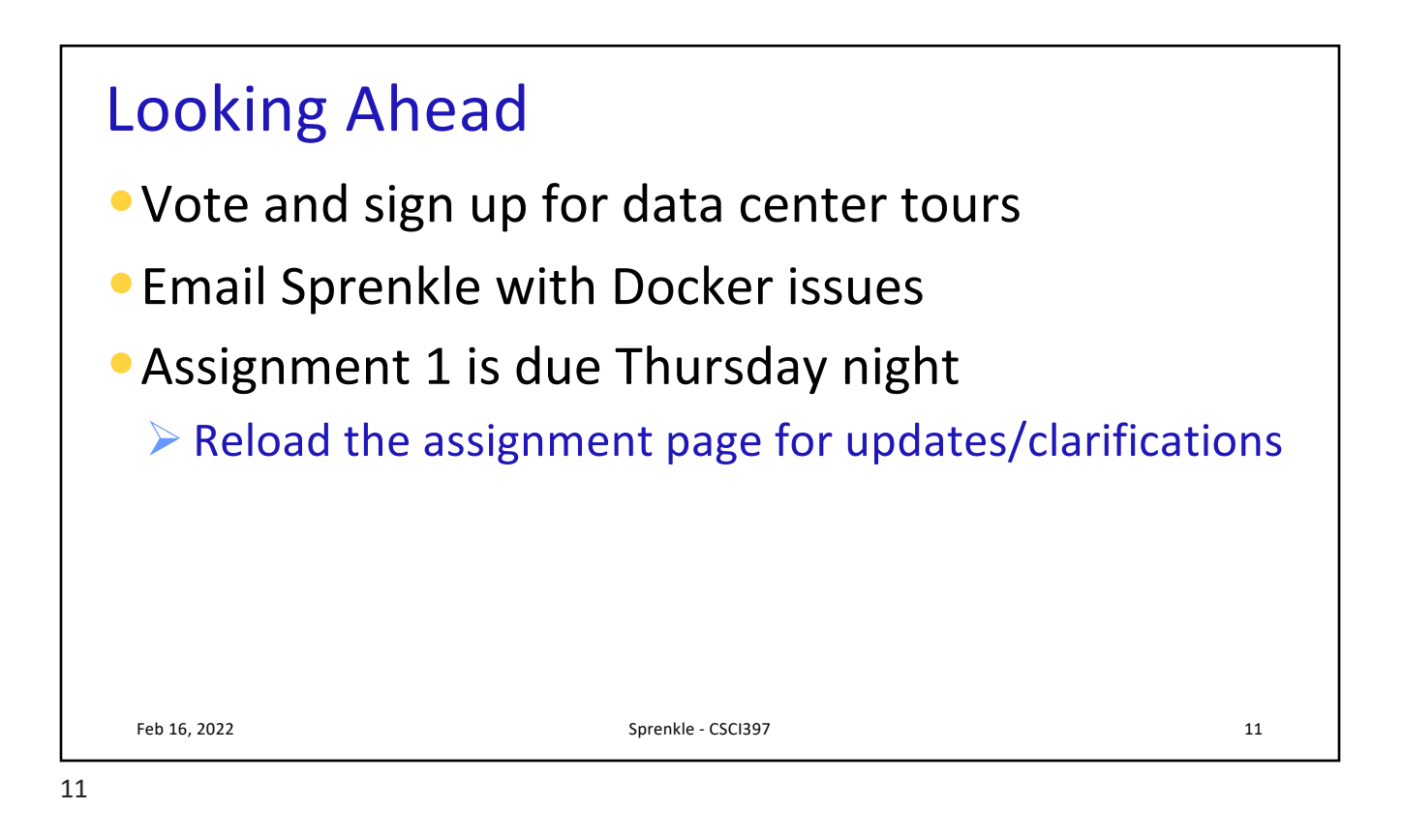